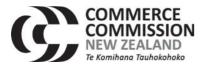

## 2018 Information Disclosure - Guidance note to EDBs and Gas pipeline businesses

We have received queries on how to complete the information disclosure templates for disclosure year 2018. This email provides guidance to EDBs, GDBs and GTB on the required information templates for the 2018 ID disclosures.

One question raised was whether the schedules published in the amended ID determination as amended on 21 December 2017 can be used. The answer is No, the correct schedules are the ones that were in the determinations before those December 2017 ID changes. The amended ID template for Schedules 1-10 (v4.1 2017) does not come into effect until the 2019 disclosure year. For disclosure year 2018, businesses are expected to complete ID determination template (v4.1 2015) for Schedules 1-10.

In the other question, it was brought to our attention that Schedule 9b (Asset Age Profile) of the old template (v.1 2015) does not include a column to capture "Number of assets at disclosure year end by installation date" for disclosure year 2018. In the interests of ensuring that sufficient information is readily available to interested persons to assess whether s52A of the Commerce Act 1986 is being met, we consider that it is important to capture this information from a time series standpoint. Therefore, we recommend that businesses insert a column for disclosure year 2018 after column AE in the EDB and GDB template (and column AF in the GTB template), which is the column for disclosure year 2017 (v.1 2015) – see the example screenshot attached below.

We note that if this is not done and the asset information for disclosure year 2018 is not included in Schedule 9b, then the template will display a conditional formatting error under the column "Items at the end of the year (quantity)", since the number will not match up to the corresponding number in Schedule 9a (Asset Register).

Please feel free to contact us at <u>regulation.branch@comcom.govt.nz</u> if you have any questions.

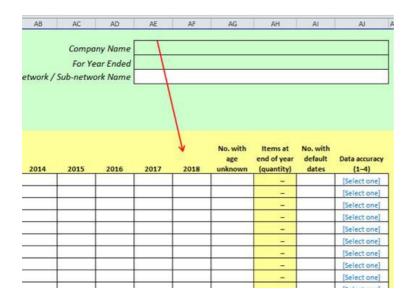

Example screenshot (Schedule 9b):